## **紙申請+電子納付(クレジットカード決済)による教員免許状申請の流れ**

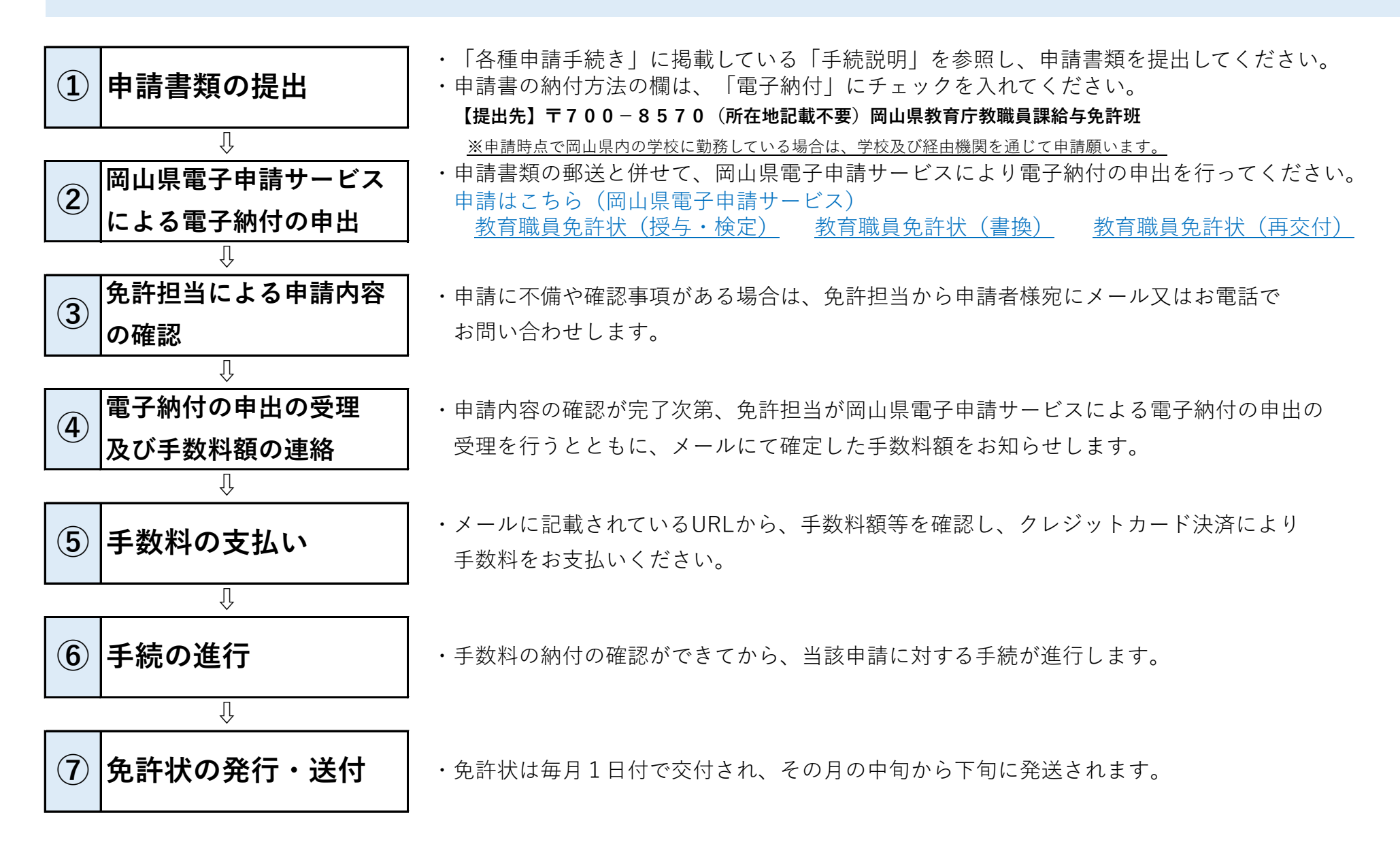